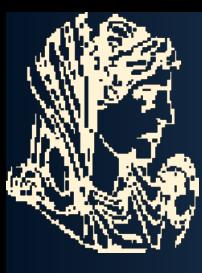

Τ.Ε.Ι ΗΠΕΙΡΟΥ ΣΧΟΛΗ ΔΙΟΙΚΗΣΗΣ ΚΑΙ ΟΙΚΟΝΟΜΙΑΣ ΤΜΗΜΑ ΤΗΛΕΠΛΗΡΟΦΟΡΙΚΗΣ ΚΑΙ ΔΙΟΙΚΗΣΗΣ

# Πτυχιακή Εργασία

Wap (Wireless Application Protocol)

**Επιβλέπων Καθηγητής:**TΣΙΑΝΤΗΣ ΛΕΩΝΙΔΑΣ

**Υπεύθυνη Εργασίας:**ΓΟΥΡΔΟΥΠΗ ΠΑΝΑΓΙΩΤΑ

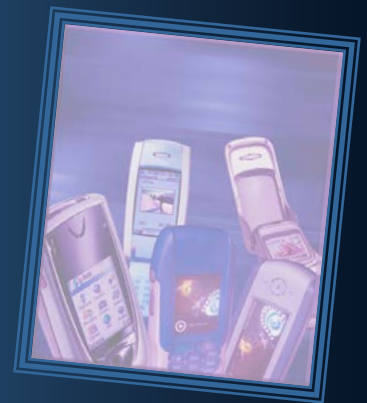

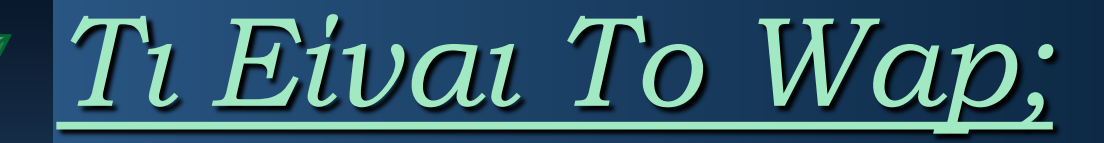

Wap (Wireless Application Protocol): Περιγράφεται λανθασμένα ως Internet μέσα από ένα κινητό τηλέφωνο. Πρόκειται για ένα πρωτόκολλο το οποίο επιτρέπει σε ένα ειδικό κινητό τηλέφωνο να εμφανίσει web σελίδες γραμμένες με μια καινούρια γλώσσα την WML, οι οποίες φιλοξενούνται σε ειδικούς WAP servers.

#### Συγκεκριμένα το Wap:

- είναι ένα πρωτόκολλο εφαρμογής επικοινωνιών (application communication protocol).
- χρησιμοποιείται για να έχουμε πρόσβαση σε υπηρεσίες και πληροφορίες. 暖
- έχει κληρονομηθεί από τα standards του Internet. 暖
- προορίζεται για φορητές συσκευές όπως είναι τα κινητά τηλέφωνα. 哪
- είναι ένα πρωτόκολλο που είναι σχεδιασμένο για micro browsers. 暖
- δίνει τη δυνατότητα δημιουργίας web εφαρμογών για κινητές συσκευές. 暖
- χρησιμοποιεί τη γλώσσα σήμανσης (mark-up language) WML και όχι την HTML.

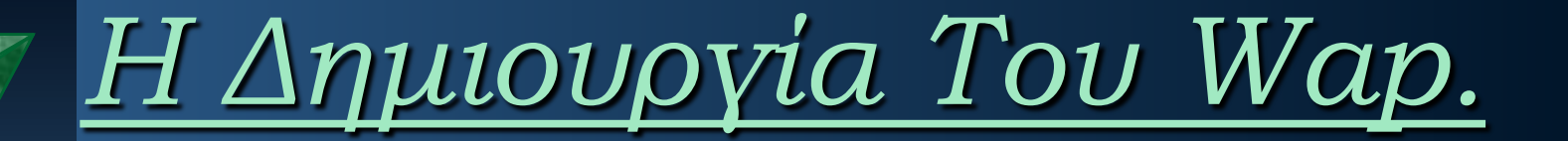

**1997** Nokia, Motorola, Ericsson και Phone.com ίδρυσαν την κοινοπραξία WAP Forum (www.wapforum.org), το οποίο ξεκίνησε με 4 μέλη και σήμερα αριθμεί περισσότερα από 400 (IBM, Microsoft, SUN, Oracle κ.α.)

Η δυνατότητα να υπάρξει η υπηρεσία σύνδεσης της κινητής τηλεφωνίας με το Internet. (Wap 1.0:1998)

ΣΚΟΠΟΣ: Να επιτρέψει σε κινητά τηλέφωνα και άλλες φορητές, ασύρματες συσκευές, να έχουν πρόσβαση σε διαδικτυακές υπηρεσίες, όπως, π.χ., ηλεκτρονικό ταχυδρομείο, δελτίο καιρού, τραπεζικές συναλλαγές, αγορές κ.λπ., με αποτελεσματικότητα, αξιοπιστία και ασφάλεια.

## *Η Αρχιτεκτονική Του*

# *Wap.*

Λειτουργεί πάνω από το UDP. MIEP λειτουργεί σα μεταφραστής μεταξύ wap+http/tcp προς του κεντρικούς Η/Υ του δικτύου στο διαδίκτυο

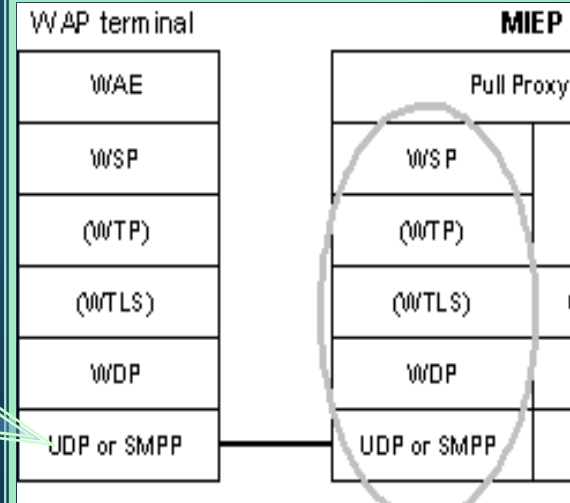

WAP Application **HTTP HTTP** (SSL/TLS)  $(SSUTLS)$ TCP **TCP** IP IP

Web Server

#### **WAP Terminal**

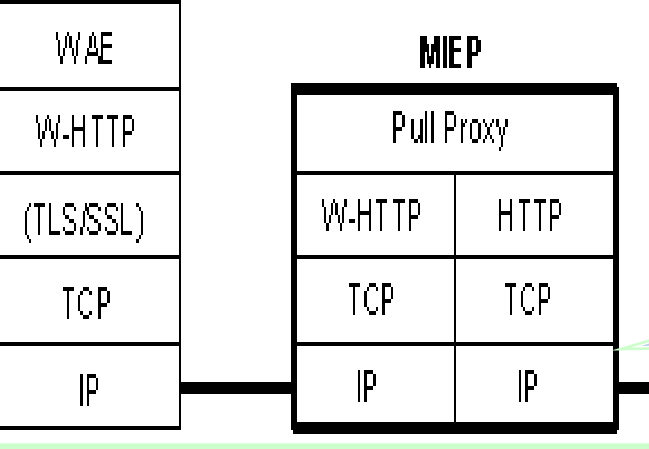

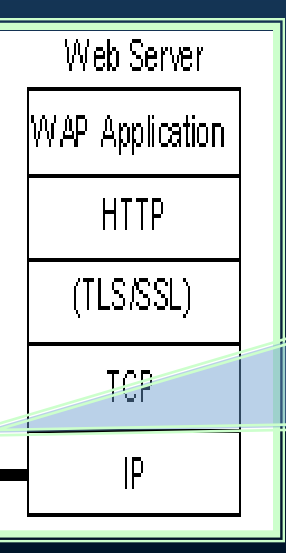

Είναι το ίδιο με το HTTP (αίτημα/απάντηση).Όταν λαμβάνει 1 αίτημα ΗΤΤΡ, διαβιβάζει τις επιγραφές+το περιεχόμενο μέσω του σωρού W-HTTP.

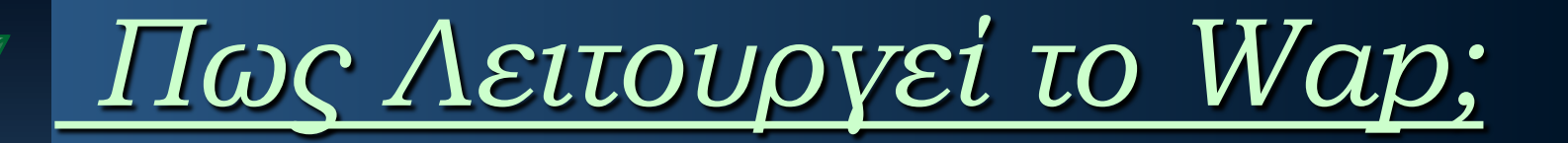

**Κινητό τηλέφωνο.**

- **Web server.**
- **WAP Gateway.**
- Ο χρήστης μέσω του κινητού του στέλνει μία αίτηση μετάβασης σε συγκεκριμένο URL (Uniform Resource Locator) στη WAP Gateway μέσω του πρωτοκόλλου WAP.
- Η αίτηση επεξεργάζεται από τη WAP Gateway και αποστέλλεται στο web server χρησιμοποιώντας το πρωτόκολλο HTTP.
- <sup>Ο</sup>web server εκτελεί τις εντολές που περιέχονται στην αίτηση. Π.χ, αν πρόκειται για κάποιο script, ο server εκτελεί την εφαρμογή. 剾
- <sup>Ο</sup>web server επιστρέφει τα δεδομένα, στα οποία έχει προστεθεί ένα HTTP header, στη WAP Gateway, η οποία, αφού επιβεβαιώσει την ορθότητα των στοιχείων, δημιουργεί μία απάντηση αναγνώσιμη από κάθε κινητό που ενσωματώνει WAP microbrowser.
- Η ανωτέρω απάντηση αποστέλλεται στη συσκευή του χρήστη, η οποία πλέον 圓 αναλαμβάνει την απεικόνιση των σελίδων WAP.

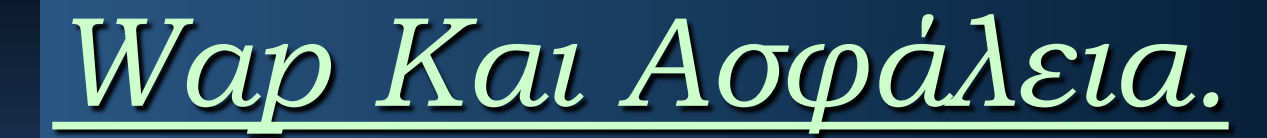

WTLS (Wireless Transport Layer Security) **Ηλεκτ. Δακτυλικό** SSL(Secure Sockets Layer) ->Απόρρητο των συναλλαγών Αποτύπωμα

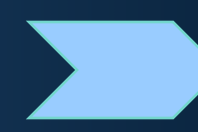

 Η μεταφορά των δεδομένων στο WAP από τον WEB γίνεται με την μεσολάβηση ενός WapGateway.Επικοινωνεί με ασφάλεια, μέσω SSL, το web server και τις πληροφορίες που λαμβάνει από αυτόν τις διοχετεύει μέσω WTLS στη συσκευή κινητής τηλεφωνίας του χρήστη. Η μετάφραση ανάμεσα στο SSL και στο WTLS διαρκεί ελάχιστο χρονικό διάστημα και πραγματοποιείται στη μνήμη της WAP Gateway.

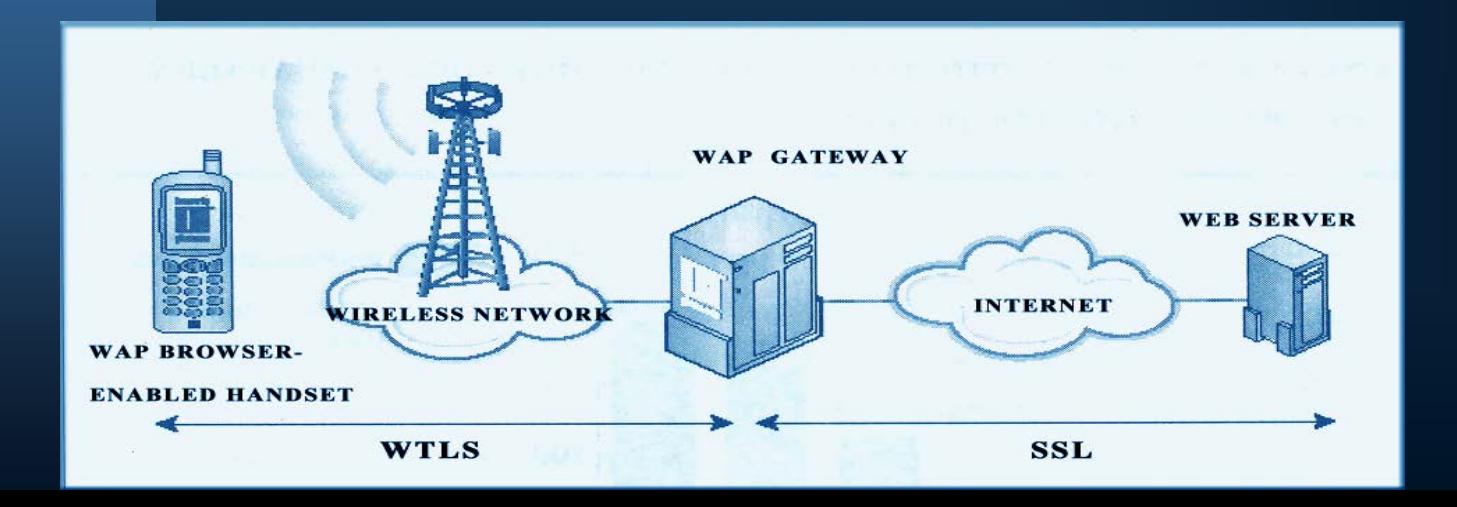

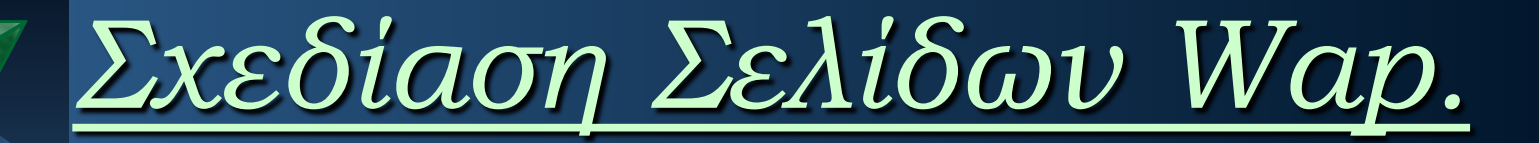

 Η σχεδίαση γίνεται μέσω των στοιχείων του WAE (WAP Application Environment): το Περιβάλλον των εφαρμογών Wap.

#### Wml (Δημιουργία ιστοσελίδων)

- ← CARDS, DECKS → LINKS.
- Το συστημα url,υπερσυνδέσμους.
- Διαχείρηση αρχείων,εικόνων.
- Τα δεδομένα συμπιέζονται.
- Στον πυρήνα της υπάρχουν εντολές ώστε ο χρήστης να περιηγηθεί στις διαθέσιμες κάρτες ενός wap site.

WmlScript (ECMA Script, Java)

Τα scripts πρέπει να<br>μεταγλωτιστούν σε κώδικα byte σε ένα server πριν<br>μπορέσουν να τρέξουν σε ένα<br>wap browser. Επίσης διαθέτει wap browser. Επίσης διαθέτει<br>αλγόριθμους συμπίεσης και υποστηρίζει τη χρήση libraries.

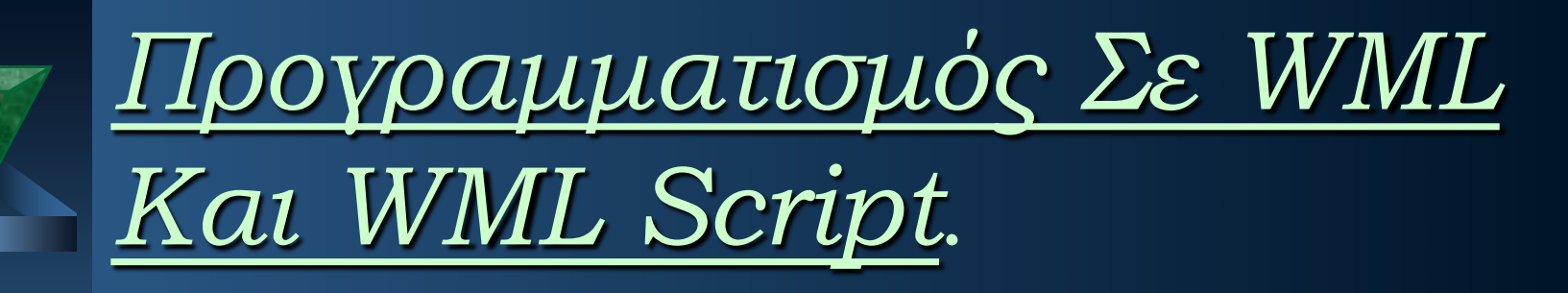

-

 Η WML περιέχει κείμενο, σήμανση (markup), συνδέσμους, πεδία καταχώρησης (inputfields), εργασίες (tasks), εικόνες κ.α. Αποτελεί μια εφαρμογή της XML, και όλα τα tags ξεχωρίζουν τα πεζά από τα κεφαλαία γράμματα (case sensitive).

#### Παράγραφοι και Αλλαγές Γραμμών:

```
\langle ?xml version="1.0"?>
<!DOCTYPE wml PUBLIC "-//WAPFORUM//DTD WML 
   1.1//EN
""http://www.wapforum.org/DTD/wml_1.1.xml">
<wml><card title="Paragraphs"> <p>
This is a paragraph
</p><br><p>This is another<br/>or/>with a line break
\langle/p></card>
\langle/wml\rangle
```
### Paragraphs

This is a paragraph This is another with a line break

#### Οι Πίνακες (Tables):

```
\langle 2xml version="1.0"? ><!DOCTYPE wml PUBLIC "- //WAPFORUM//DTD WML 
   1.1//EN
""http://www.wapforum.org/DTD/w
   m1.1.xml" >\langle \text{wml}\rangle<card title="Table">
<br>\n-p<table columns="3">
<tr><td>Cell 1</td><td>Cell 2</td><td>Cell 3</td>\langle t \rangle</table>
\langle/p></card>
\langle/wml>
```
------ Table ------ Cell 1 Cell 2 Cell 3

#### Οι Σύνδεσμοι (Links) της WML:

 $\langle$  2xml version="1.0"?> <!DOCTYPE wml PUBLIC "-//WAPFORUM//DTD WML 1.1//EN" "http://www.wapforum.org/DTD/wml\_1.1.xml"> <wml> <card title="Anchor Tag">  $\n-p$ <anchor> Επόμενη σελίδα <go href="test.wml"/> </anchor>  $\langle$ /p $>$ </card>  $\langle$ /wml $>$ 

```
Οι Εικόνες (Images) της WML:
<?xml version="1.0"?>
<!DOCTYPE wml PUBLIC "-//WAPFORUM//DTD WML 
   1.1/EN"http://www.wapforum.org/DTD/wml_1.1.xml">
<wml>
<card title="Image">
<br> <math>p</math>This is an image
<img src="/images/stickman.wbmp"alt="stickman" 
   /in a paragraph
\langle/p>\langle / \langle card \rangle\langle/wml\rangleWML 1.1//EN"
                                   <wml>
```
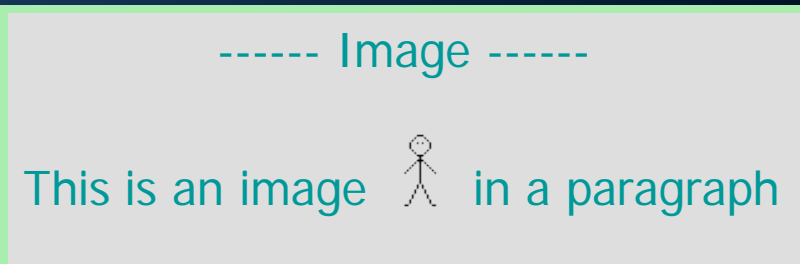

```
Παράδειγμα με 2 cards (food+city):
```

```
\langle 2xml version="1.0"? ><!DOCTYPE wml PUBLIC "-//WAPFORUM//DTD 
   "http://www.wapforum.org/DTD/wml_1.1.xml">
   <card id="city" title="Ottawa Guide">
<p align="center"></p>
  <br> <math>p</math>
```

```
<a title="Business" href="#business">Business</a><br/><br/>><a title="Education" href="#education">Education</a><br/>>chr/><br><a title="Education" href="#education">Education</a><br/>>chr/><br><a title="Entertainment" href="#en
      <card id="food" title="Restaurants">
             <p><img src="food.bwmp" alt="logo"/></p>
      <br> <math>p</math>\alpha title="Canadian" href="#canadian">Canadian\alpha/a>\alphabr/>
      <a title="Chinese" href="#chinese">Chinese</a><br/>>chr/><br>
<a title="Continental" href="#continental">Continental</a><br/>>chr/><br>
<a title="French" href="#french">French</a><br/>>chr/><br>
<a title="German" href="#german">Ge
      \langle/wml>Restaurants
                                                                 Ottawa Guide
                                                              Business
                                                                                                                                           Ψ1
                                                              Education
                                                                                                                                 Canadian
                                                              Entertainment
                                                                                                                                 lChinesel
                                                              Restaurants
                                                                                                                                 Continental
                                                                                        \circ\frac{Q}{\sqrt{S}} YES
                                                                                                                             Q
                                                                                                                                                           \circNO
                                                                                                                                \rightarrow YES
                                                                                                                                                   NO
```
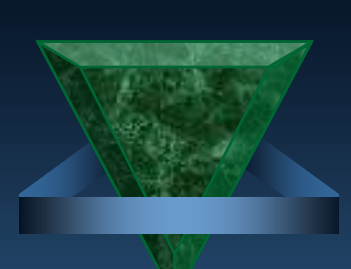

### *Οι Micro Browsers Του Wap.*

 Το WAP περιλαμβάνει ένα σύνολο κανόνων μετασχηματισμού, οι οποίοι καθιστούν δυνατή την παρουσία ιντερνετικού περιεχομένου στις μικρές οθόνες όλων των συσκευών. Κάθε συσκευή που χρησιμοποιεί το WAP είναι εφοδιασμένη με ένα ειδικό πρόγραμμα πλοήγησης, τον Micro-browser.

 Ενας μικρο φυλλομετρητής είναι ένα μικρό κομμάτι λογισμικού (software) που έχει ελάχιστες απαιτήσεις σε υλικό (hardware), μνήμη και CPU. Μπορεί να εμφανίσει πληροφορίες που είναι γραμμένες σε γλώσσα WML. Επίσης να διερμηνεύσει (interpret) μια μειωμένη έκδοση (version) της JavaScript, που αποκαλείται WMLScript.

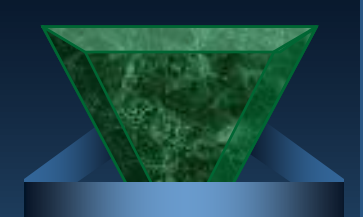

## *Κατασκευή Wap Server.*

Όταν ο χρήστης επισκέπτεται κάποια σελίδα web, ο web server αναφέρει στον browser που χρησιμοποιείται τι είδους αρχείο πρόκειται να λάβει. Η ανωτέρω λειτουργία<br>επιτυγχάνεται μέσω των MIME types.

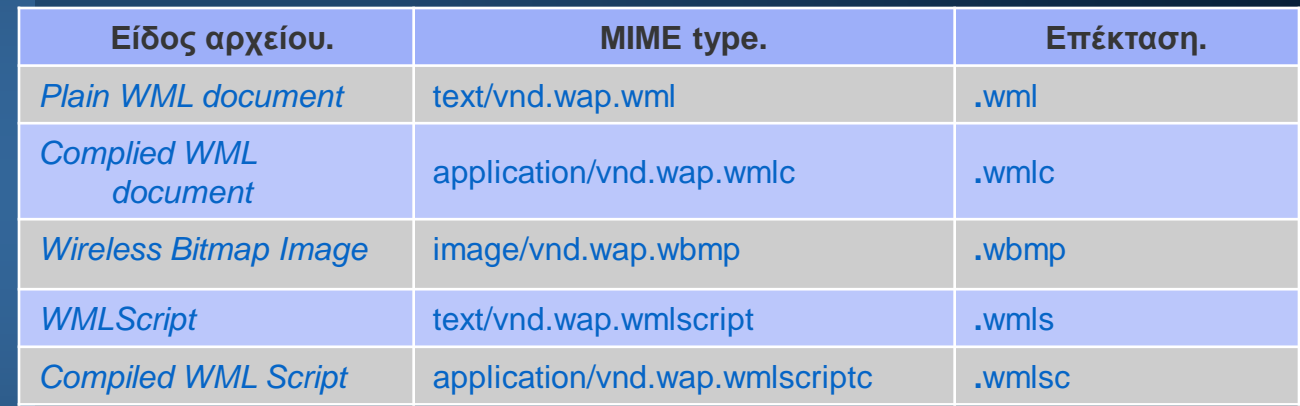

**Apache** (Η προσθήκη των MIME types πραγματοποιείται με επεξεργασία του αρχείου srm.conf, που βρίσκεται στον κατάλογο /etc/httpd/conf.)

Microsoft IIS server (Η προσθήκη των απαραίτητων MIME types<br>πραγματοποιείται μέσω της εφαρμογής Management Console, που εμπεριέχεται στο Server Console. Μέσα από το πεδίο HTTP headers, επιλέγοντας το πλήκτρο File Types, ο χρήστης προσθέτει την επέκταση των αρχείων και τα αντίστοιχα MIME types<sup>'</sup>)

#### **Δημιουργία WAP Gateway.** Εκτελεί χρέη μεταφραστή ανάμεσα στα

πρωτόκολλα HTTP και WAP.

#### Πλεονεκτήματα Δημιουργίας WAP Gateway:

- **Έλεγχος:** Είναι γνωστό ποιοι χρήστες χρησιμοποιούν την gateway και ποιος είναι ο 後 προορισμός τους.
- **Υπηρεσίες:** Η πρόσβαση σε ορισμένες υπηρεσίες μπορεί να είναι ελεύθερη σε κάθε 後 χρήστη.
- **Ασφάλεια:** Δεν παρεμβάλλονται εξωγένεις παράγοντες. 蜀
- **Αυτονομία** 锄
- **Ποιότητα:** Δυνατότητα να καθορίσει το επίπεδο ποιότητας των παρεχόμενων 徼 υπηρεσιών.
- **Απόδοση της αξίας στον πελάτη:** Καλύπτει ανάγκες και επιθυμιες κάθε πελάτη με 锄 αποτέλεσμα την καταξίωση της στη συνείδηση του τελικού χρήστη.

#### **Εφαρμογές Δημιουργίας WAP gateway.**

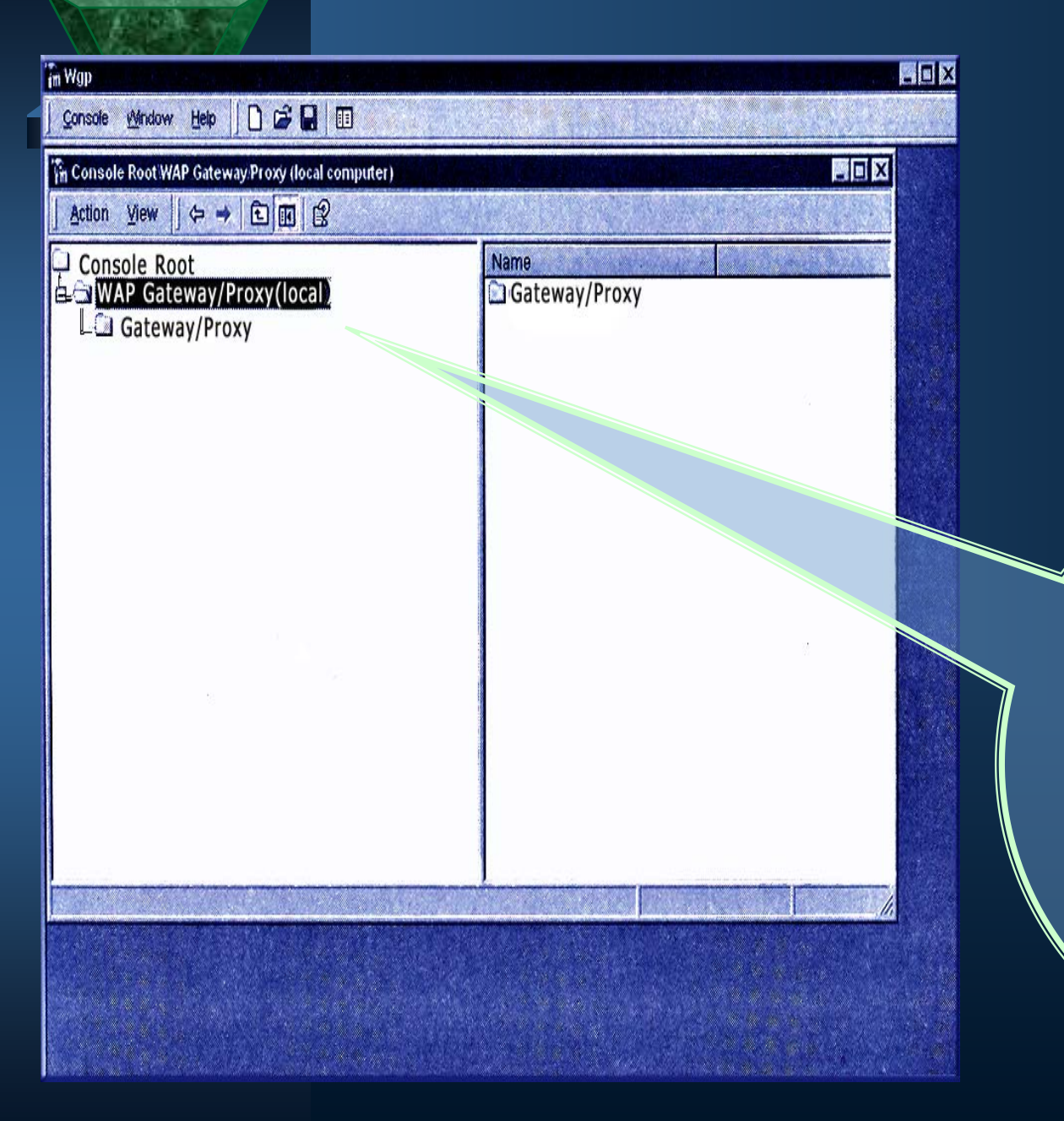

Η εφαρμογή δεν περιλαμβάνει πολλές επιλογές με αποτέλεσμα το μη επαρκή έλεγχο όλων των παραμέτρων της WAP gateway. Λειτουργεί αποκλειστικά σε περιβάλλον Windows NT.

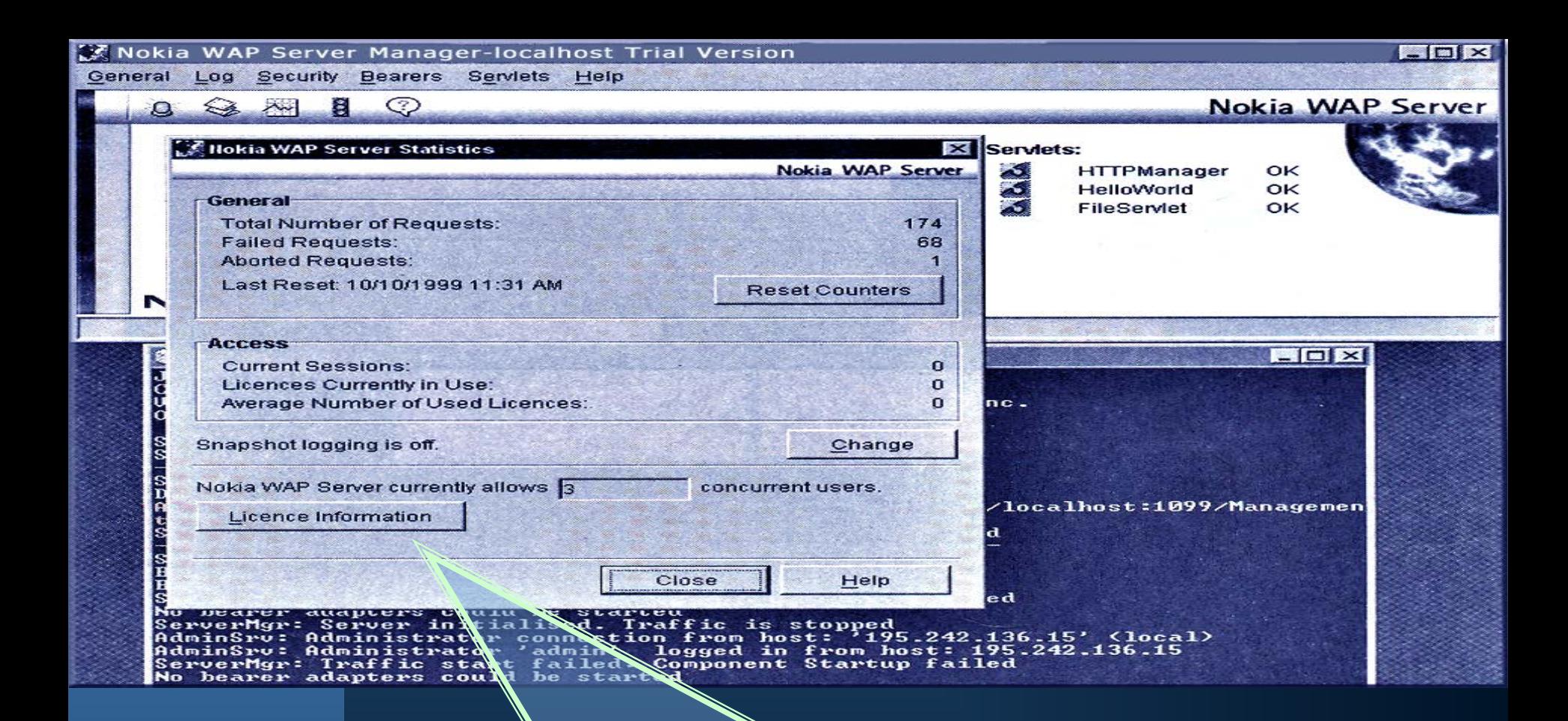

Ο διαχειριστής μπορεί να παρακολουθεί την ΙΡ των χρηστών που αποκτούν πρόσβαση στη WAP gateway και τις σελίδες που επισκέπτονται. Παράλληλα, είναι δυνατός ο έλεγχος της πρόσβασης κάθε επισκέπτη στους πόρους της WAP gateway. Περιλαμβάνει το Nokia Wap Toolkit για τη δημιουργία Wap εφαρμογών.

### *Ρύθμιση Κινητού Τηλεφώνου Συμβατού Με Το Wap.*

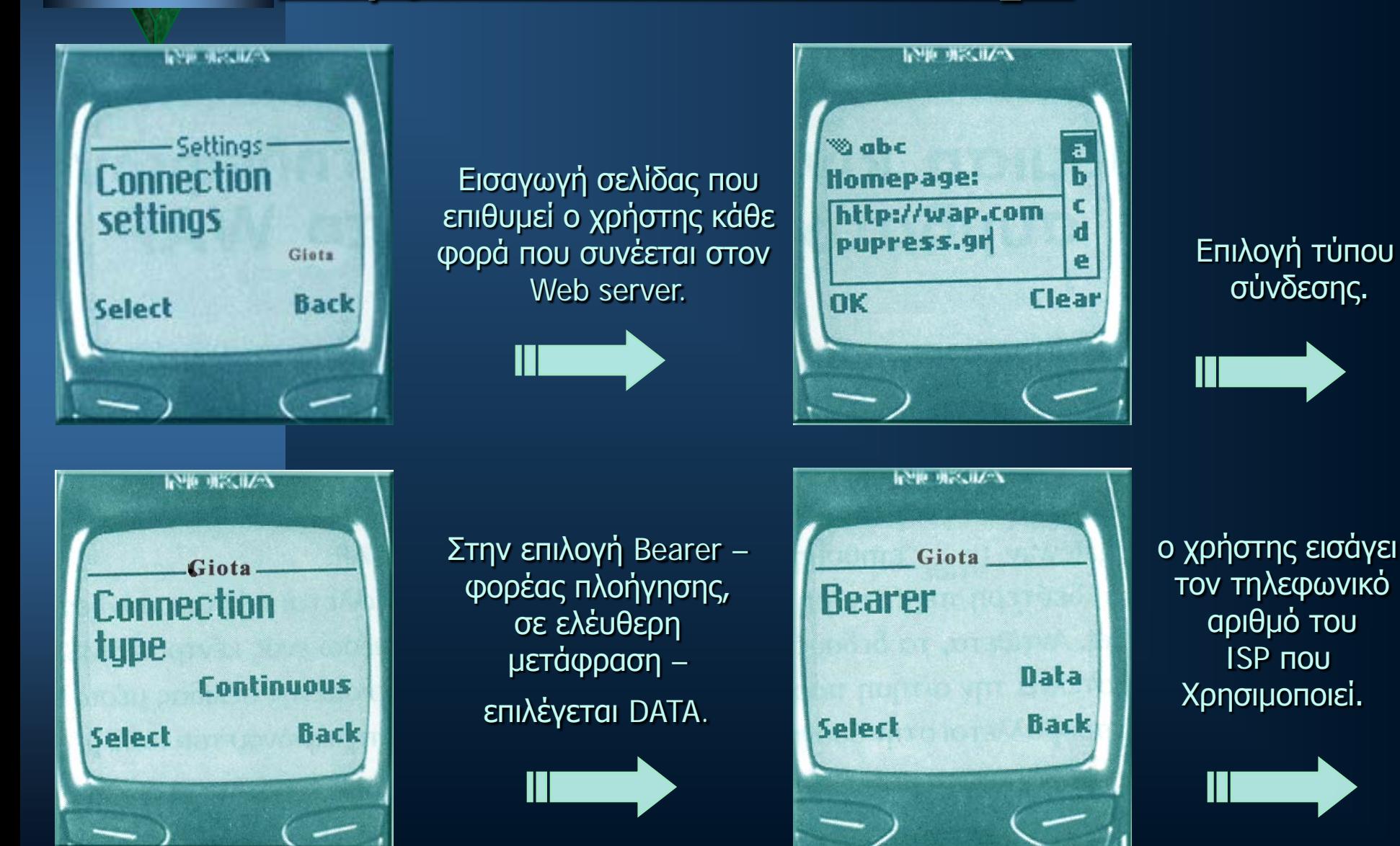

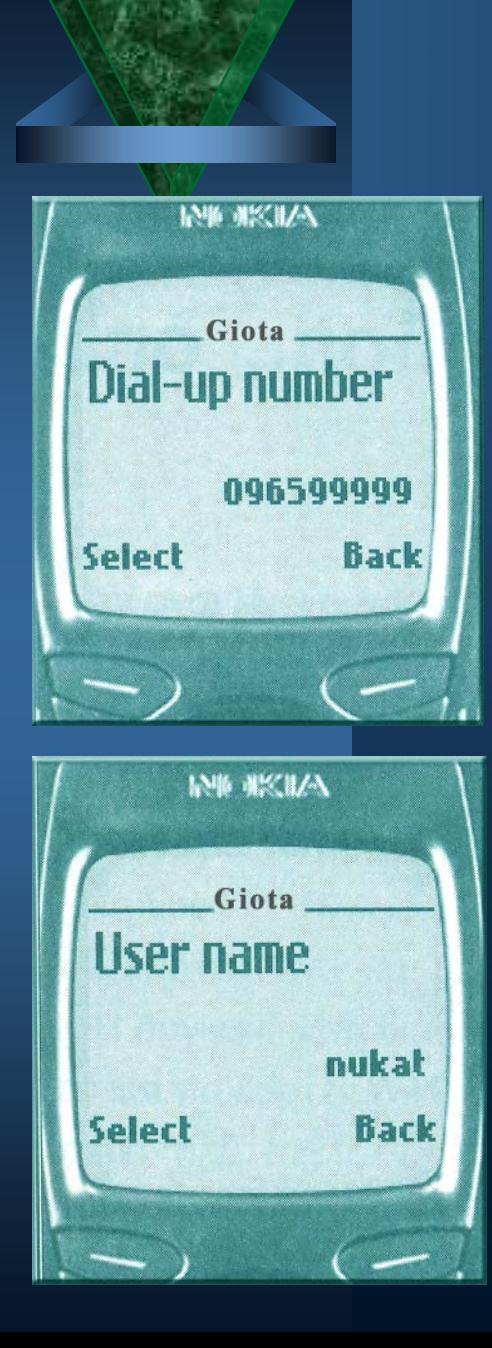

 $\blacksquare$ 

 $\blacksquare$ 

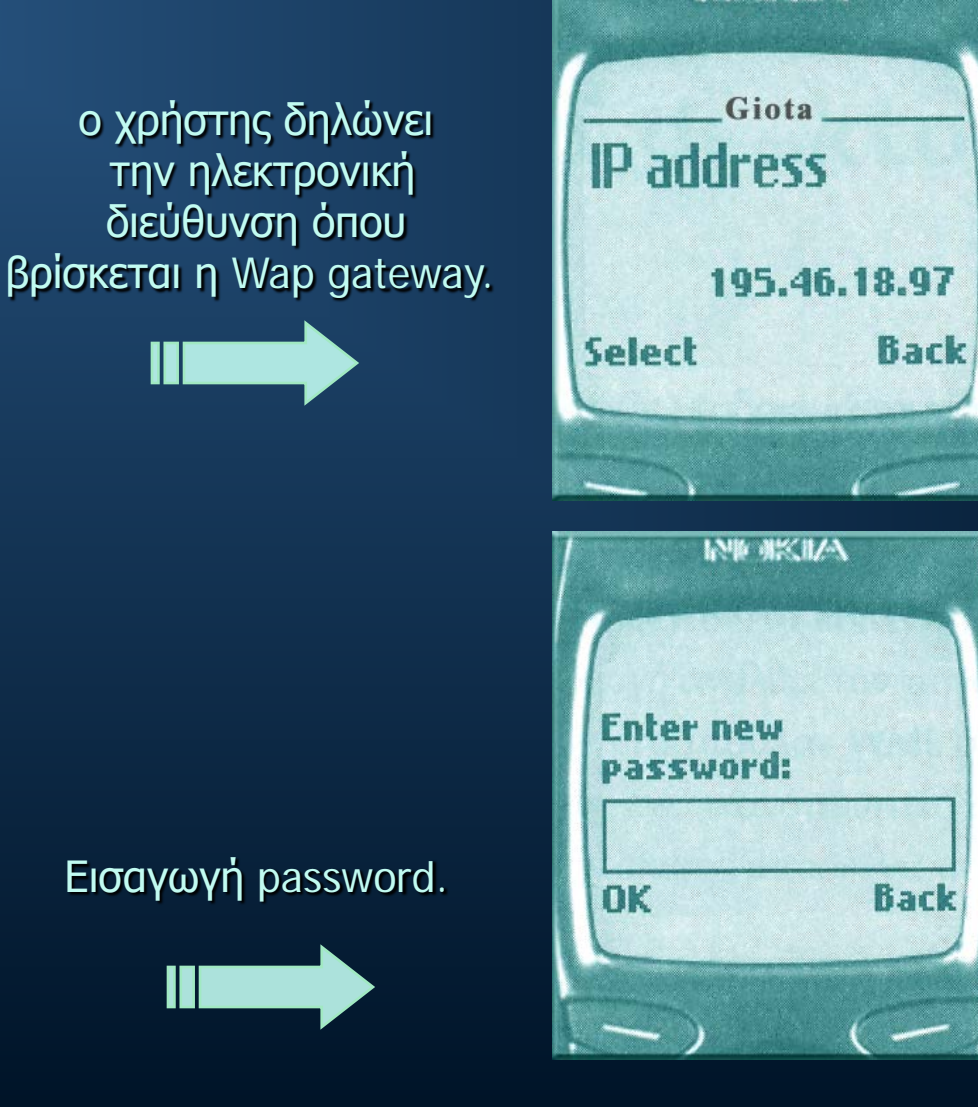

**最新 実気取入** 

Εισαγωγή username.

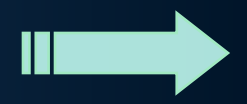

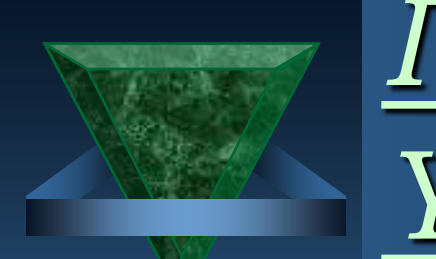

# *Πρόσβαση Από Υπολογιστή Desktop.*

- WAPman: Δυνατότητα αποθήκευσης bookmarks και καταγραφής των σελίδων που επισκέπτεται ο χρήστης, εμφάνηση του πηγαίου κώδικα των σελίδων Wap και αποθήκευση των καρτών Wap στον υπολογιστή του χρήστη.
- Waplizers: Η απεικόνιση των καρτών Wap παρουσιάζει προβλήματα όταν η σχεδίαση είναι πολύπλοκη και ο όγκος των δεδομένων αυξημένος. Δεν απαιτείται εγκατάσταση.
- WAPEmulator : Παρέχει τη δυνατότητα απεικόνισης σελίδων Wap 1.1 χωρίς σημαντικές ατέλειες, ενώ συνεργάζεται με τους web browsers της Microsoft και της Netscape.
- UP.SDK: Κατασκευή σελίδων Wap. Χρησιμοποιεί τον UP.Simulator. Πληροφορίες γαι τον πηγαίο κώδικα. Οι σελίδες αποθηκεύονται και στο σκληρό δίσκο του Η/Υ.
- WinWap browser
- Opera 4.0

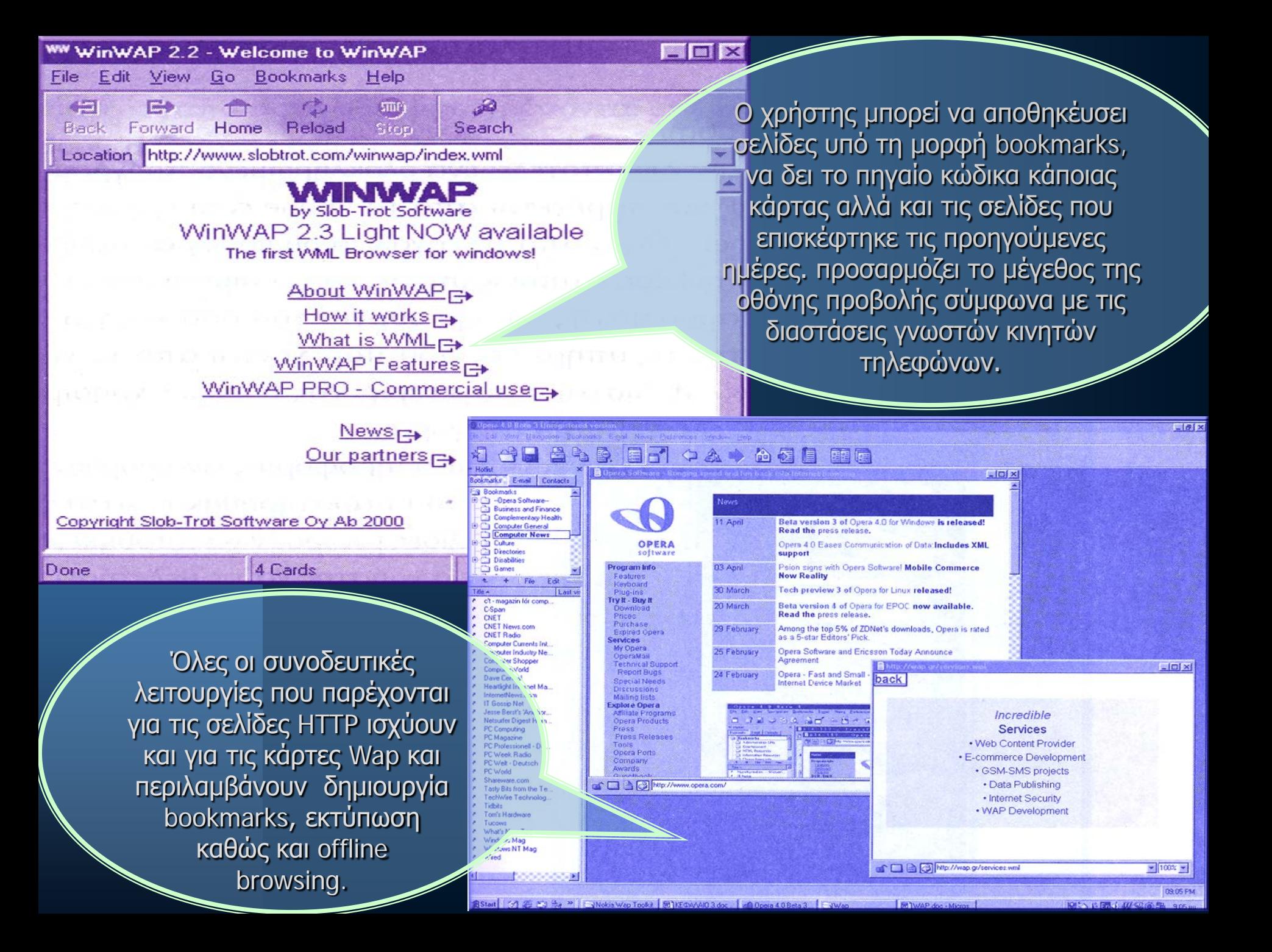

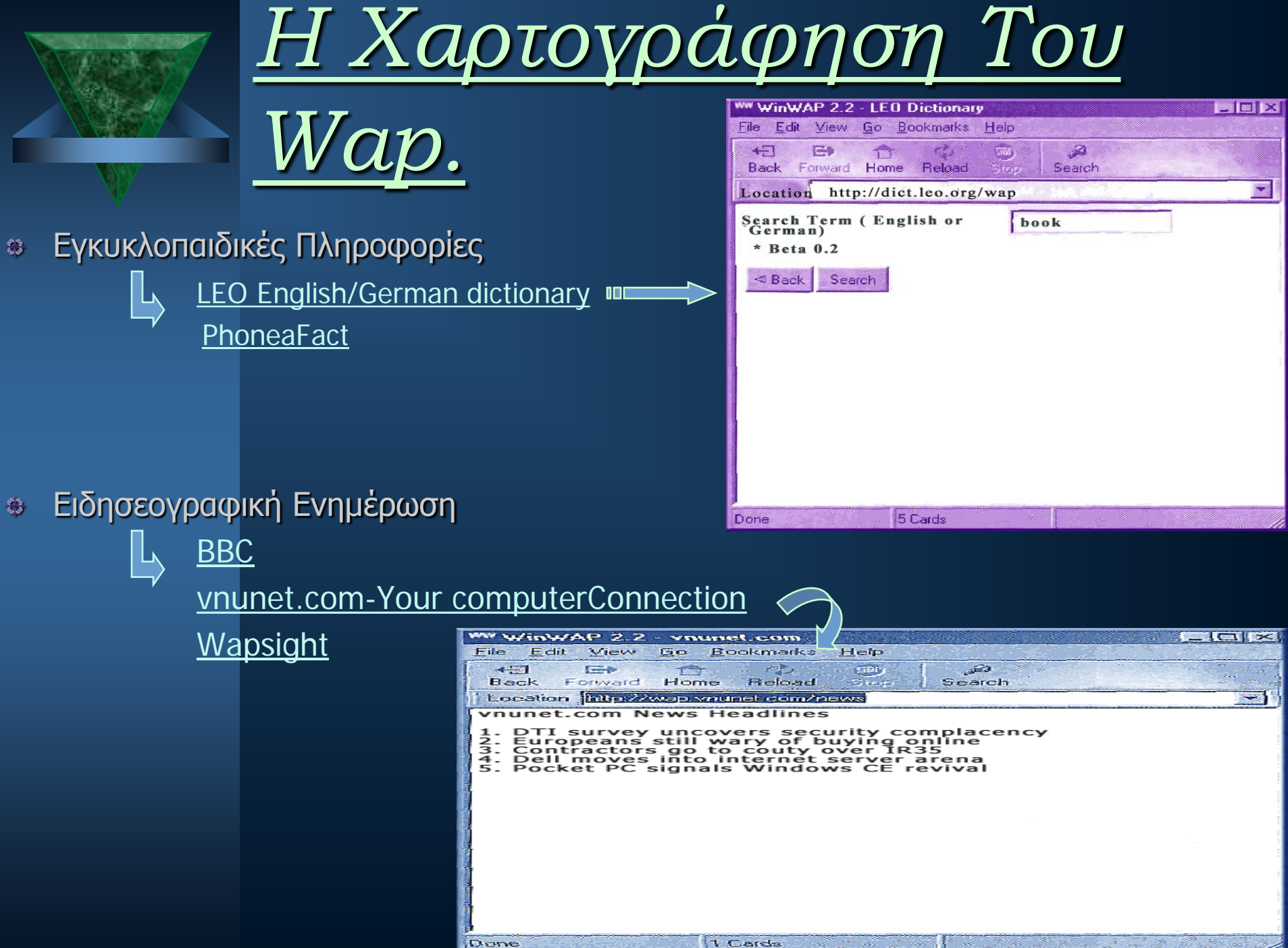

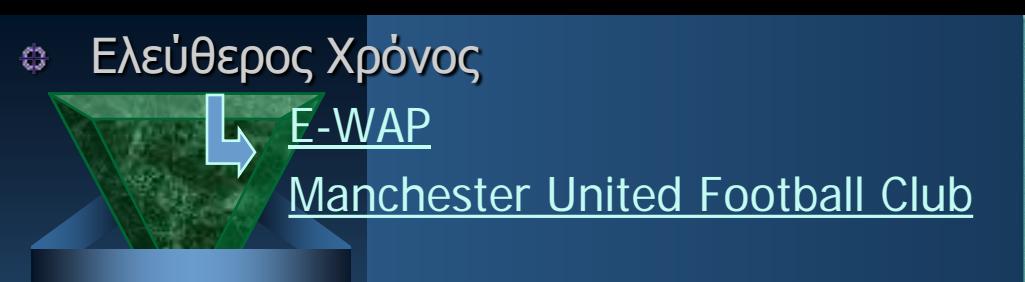

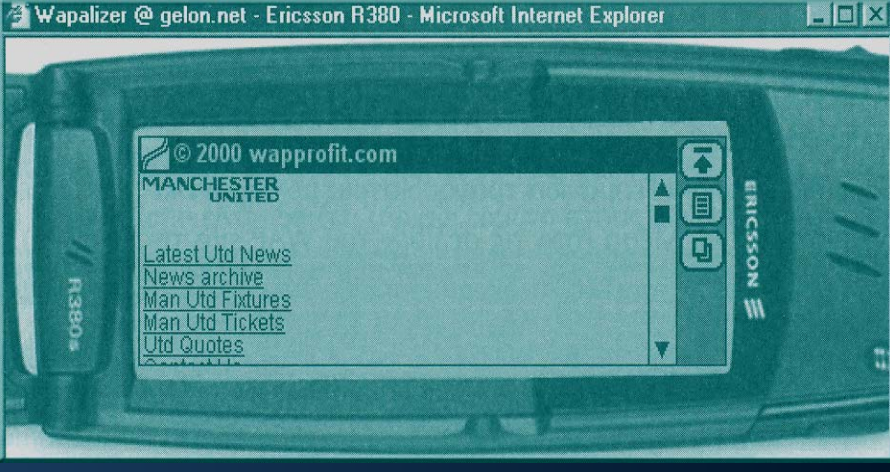

- Εποπτεία Απομακρυσμένου Χώρου € WAPCam
- Εταιρικές Σελίδες Παροχής Υπηρεσιών 83 Bandwidth Telecommunications <u>Boxman</u> **DHL Package Tracking**

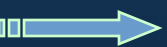

Ταξίδια Και Τουρισμός43

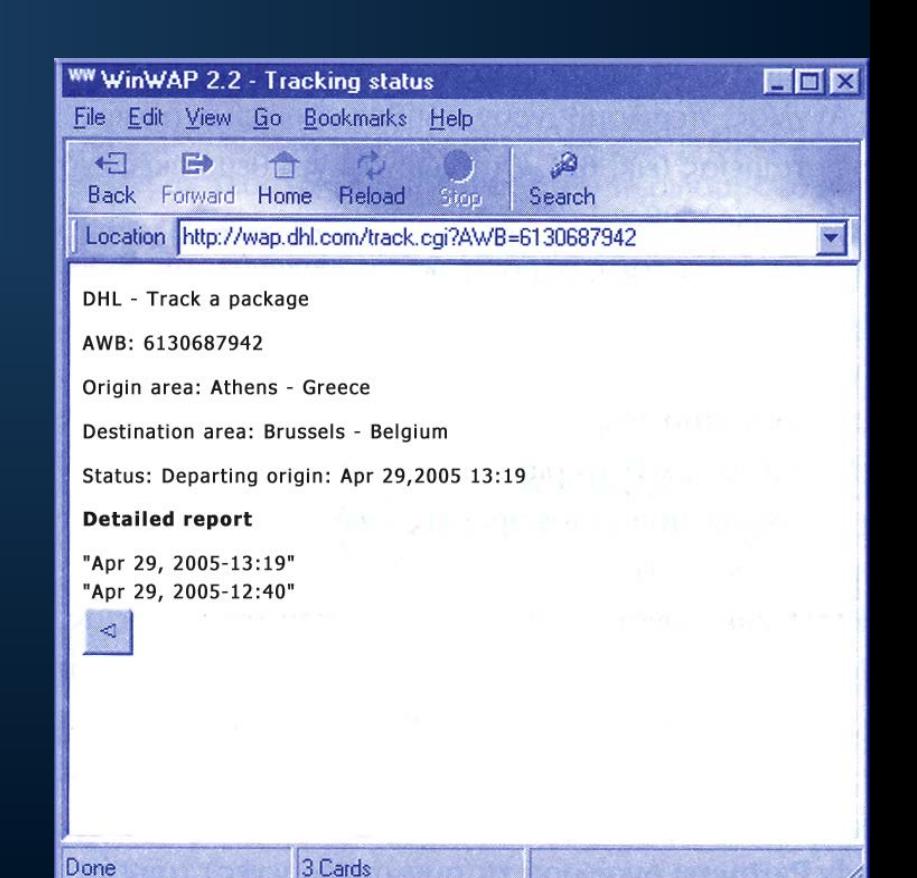

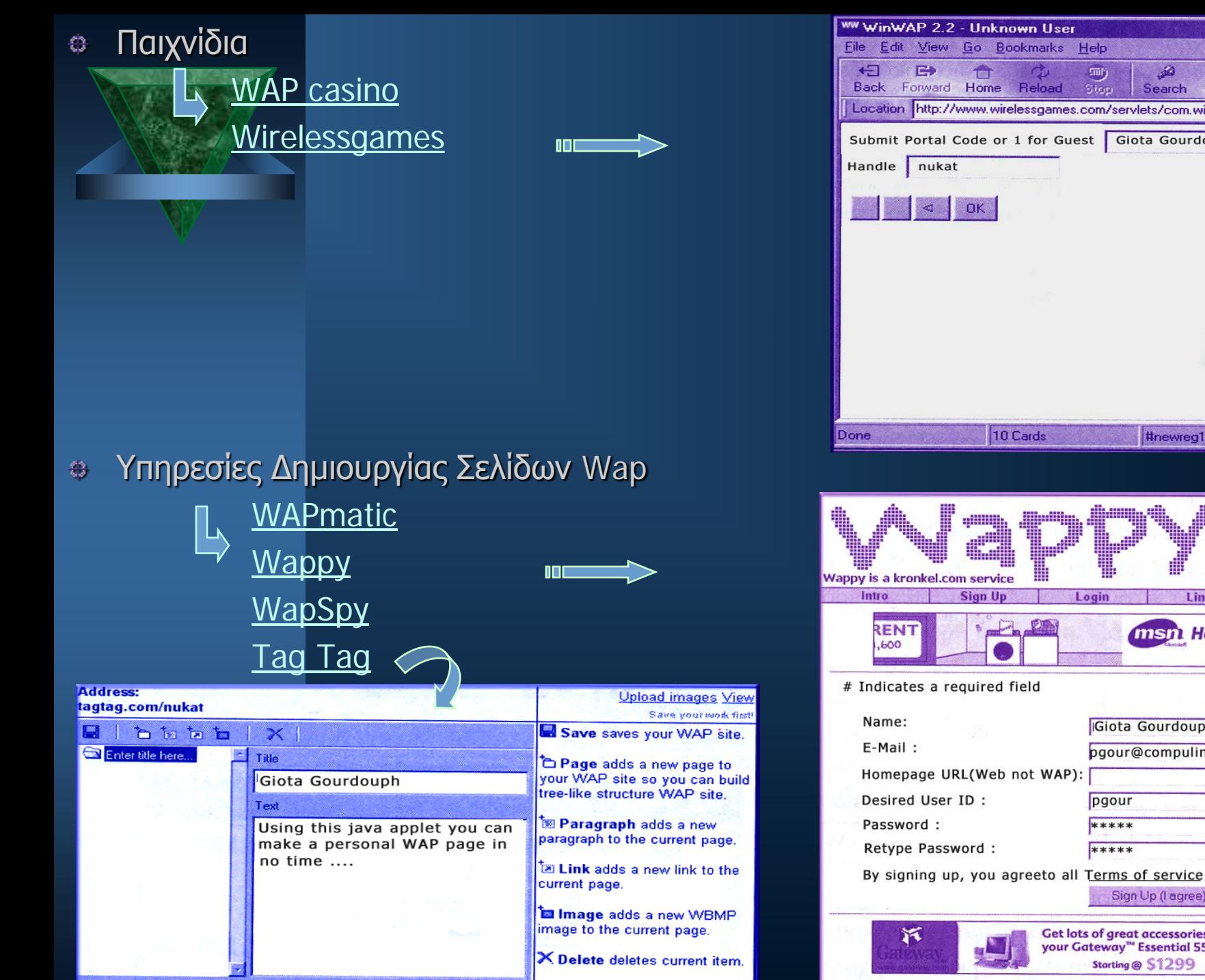

VAP site loaded.

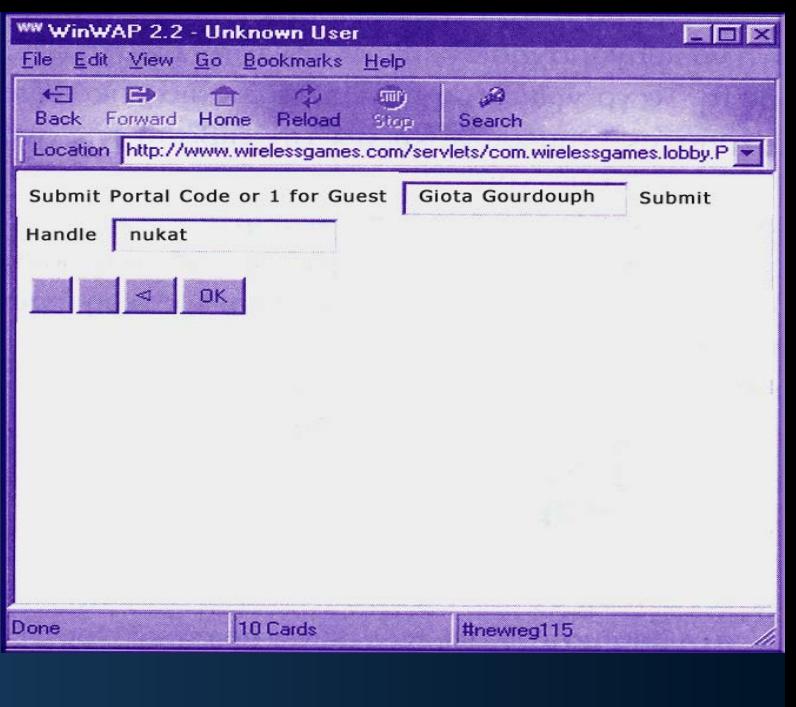

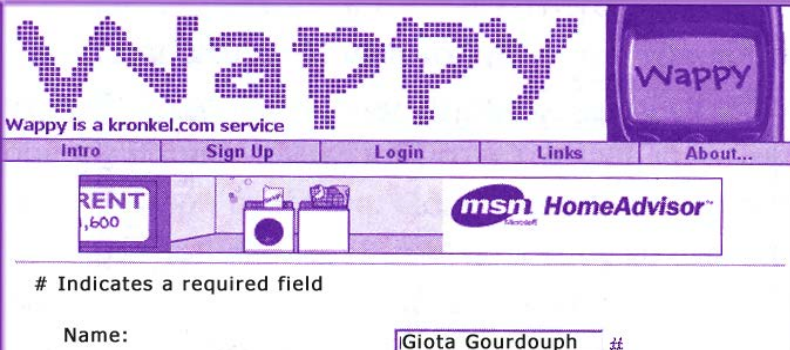

pgour

\*\*\*\*\*

\*\*\*\*\*

Login

Intro

**Sign Up** 

pgour@compulink.gr#

Sign Up (I agree)

Get lots of great accessories for your Gateway™ Essential 550.

Starting @ \$1299

丑

 $#$ 

#

**I** disagree

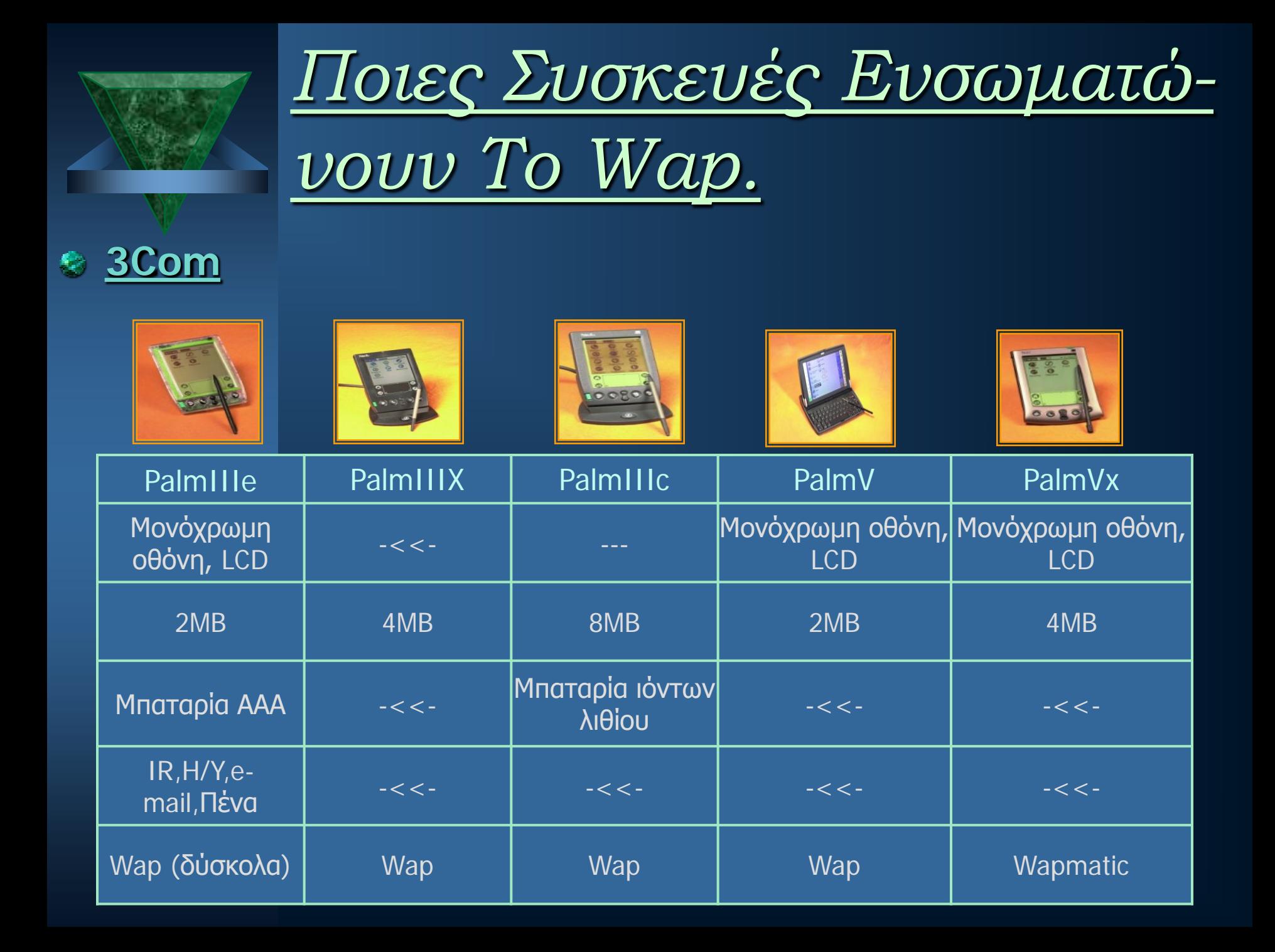

### **Ericsson**

#### **MC218**

- 133x55 χιλιοστά
- 16 Αποχρώσεις του γκρι, πένα
- 2 Μπαταρίες ΑΑ
- $\checkmark$  Λειτουργικό σύστημα ΕΡΟC  $\to$  Symbian
- Wap Browser 1.1 (Υπέρυθρη θύρα και<br>Modem)

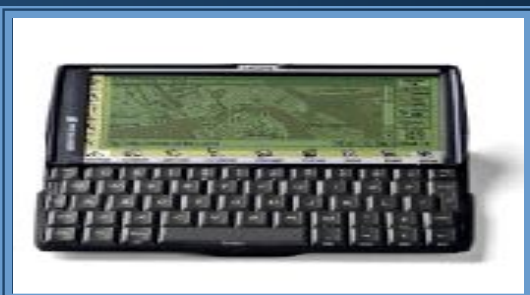

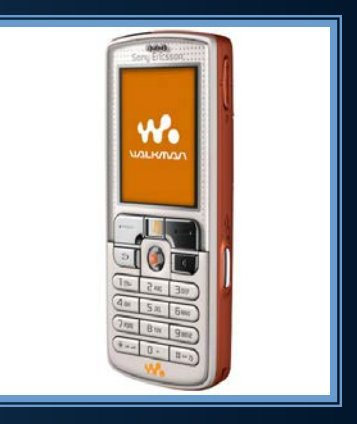

#### **Ericsson z800i**

- $\checkmark$  Mobile TV & Streaming, GPRS, Wap 2.0, HTML
- Mνήμη 6ΜΒ
- multidirectional ψηφιακή μηχανή Motion Eye με ανάλυση 1,3 megapixels, zoom 4x
- Χρησιμοποιεί δίκτύο Tri-band GSM 900/1800//1900 MHz
- MP3 Player, εφαρμογές Java και παιχνίδια
- $\checkmark$  2 Οθόνες: 176x220  $\to$  262000, 101x80  $\to$ 65536

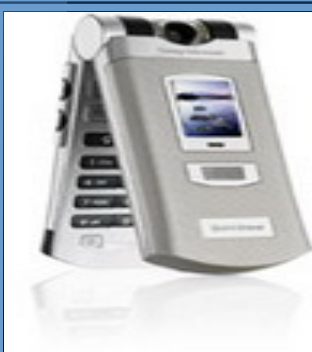

#### **Ericsson w800i**

- Tri -band GSM 900/1800/1900 MHz
- $\checkmark$  WAP 1.2.1 xHTML, GPRS Class 10  $(4+2)$ Navigator,Bluetooth
- Εσωτερική μνημή 34 MB και 512 Memory Stick Pro Duo memory card slot
- 176x220 pixels με 262,000 χρώματα
- φωτογραφικη μηχανή με ανάλυση 2 megapixels, ψηφιακό zoom 4x,
- δυνατότητα συγχρονισμού του PC σας μέσω θύρας USB

### **Nokia Nokia 9300**

- Tri-band (EGSM 900/1800/1900)
- Πλήρες πληκτρολόγιο,2 οθόνες 65536 χρωμάτων
- Εφαρμογές του Office: παρουσιάσεις, Υπολογιστικό φύλλο, έγγραφο
- Μνήμη 80ΜΒ+ΜΜC
- HTML 4.01/xHTML ,Wap browser 2.0 και υποστήριξη για περιεχόμενο WML 1.3
- EGPRS (EDGE), Υπέρυθρες, Bluetooth
- Symbian 7.0S OS (πλατφόρμα series 80), Java MIDP 2.0
- Περιβάλλον Pop-Port™ για σύνδεση παρελκόένων κινητής τηλεφωνίας.

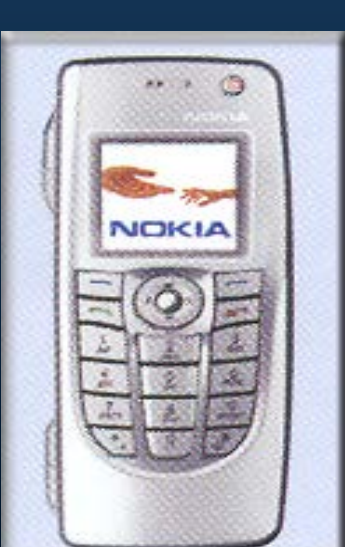

#### **Nokia N 90**

- 112 x 51 x 24 mm , 126 cc
- 27 MB εσωτερική μνήμη+64ΜΒ MMC
- GSM 900/1800/1900 και WCDMA 2100
- $\checkmark$  HTML, XHTML, WML, Wap browser 2.0
- Gprs, Edge, Bluetooth, Pop-Port™
- Φωτογραφική μηχανή 2mp, zoom 20x, 1600x1200
- Video MP4 και video κλήση
- Λύση εκτύπωσης Nokia XpressPrint

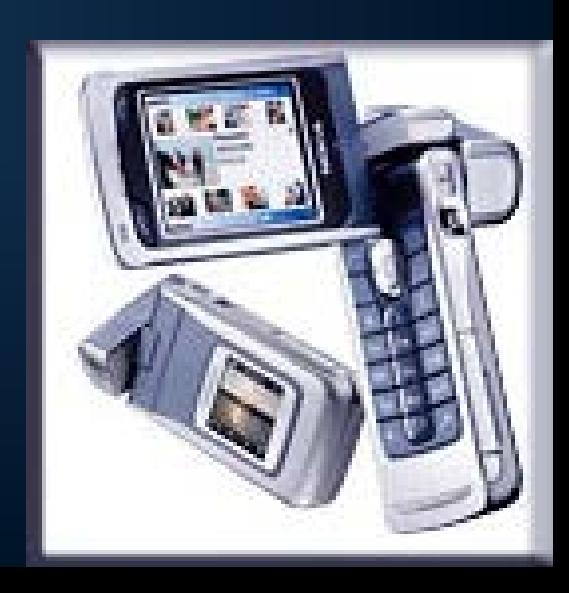

#### **Nokia 9210i Communicator**

- Hλεκτρονικό ταχυδρομείο (POP3, IMAP4, SMTP<sup>/</sup>-/SSL, TLS), Web browser, Flash player, VPN Client
- EGSM 900/1800 δίκτυα
- Λειτουργικό του σύστημα είναι η ανοιχτή πλατφόρμα Symbian
- $\checkmark$  Microsoft Windows 95/98/2000, Microsoft Windows NT 4.0 και Microsoft Windows XP Home και XP Professional
- Web και WAP 2.0
- Υποστηριζόμενοι διακομιστές αλληλογραφίας όπως: Διακομιστής ηλεκτρονικού ταχυδρομείου Cyrus IMAPD 1.5, 1.6 και 2.0, HP OpenMail 6.0 για Linux κ.α
- Συνολική μνήμη 40 MB +64 MB επιπλέον Μνήμη εφαρμογών: 16 MB, Μνήμη εκτέλεσης:8ΜΒ (SD-RAM), Μνήμη για το χρήστη:16 ΜΒ

#### **Siemens**

#### **Siemens CF110** ۰

- **83x45x18 χιλιοστά και βάρος 76 γραμμ.**
- Triple-Band EGSM 900 / GSM 1800 / GSM 1900
- Η μνήμη του αγγίζει μόλις 1.5MB, με ενσωματωμένο File Explorer
- WAP σελίδες (WAP1.0, parts of WAP 2.0)
- Προγράμματα Java MIDP1.0
- $\checkmark$  TFT οθόνη, ανάλυσης 130x130 65000 χρωμάτων

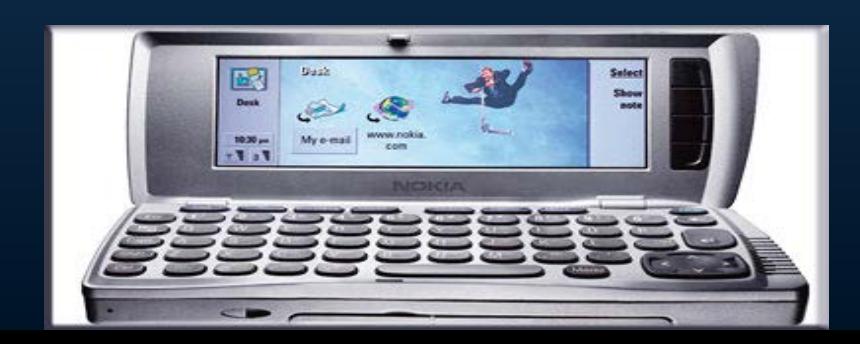

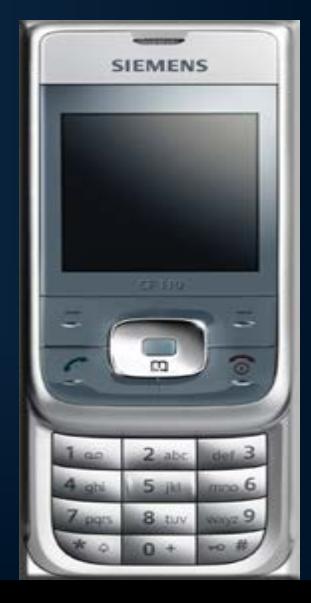

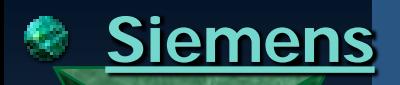

#### **Siemens m75**

- Triple-Band EGSM 900 / GSM 1800 / GSM 1900
- Μνήμη 4ΜΒ + υποδοχή RS-MMC
- $\checkmark$  WAP browser (2.0)
- $\sqrt{110,5 \times 51,5 \times 20,8}$  χιλ. + βάρος 110 γραμμάρια
- $\checkmark$  132x176 pixels  $\to$  262.144 χρώμ.
- $\checkmark$  Kάμερα με 1,3 mpixel

#### **Siemens SL75**

- Μνήμη 52 ΜΒ
- $\checkmark$  WAP browser 2.0, Edge, Gprs, Java
- $\checkmark$  E-mail client (SMTP, POP3)
- $\checkmark$  Aνάλυση 132 x 176 pixels  $\Rightarrow$  262000
- $\checkmark$  Κάμερα με 1.3Mpixel και zoom 5x

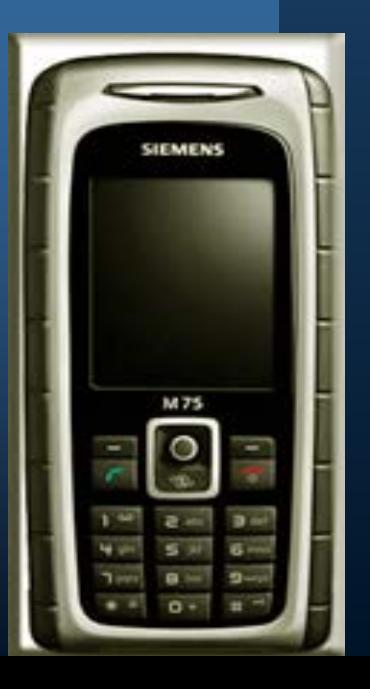

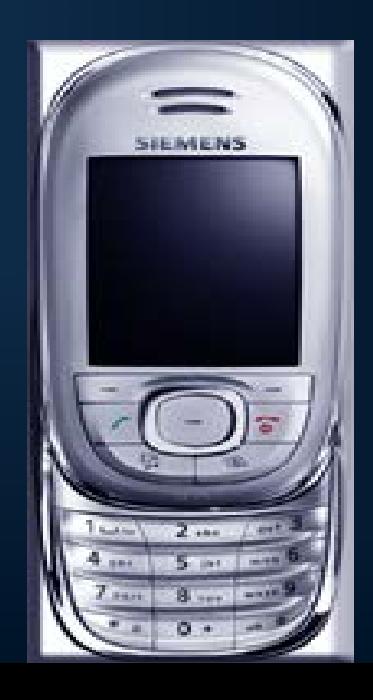

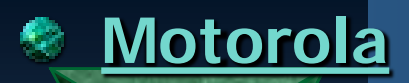

#### **Motorola MPX220**

- Άμεση πρόσβαση στο Internet Microsoft Windows.
- $\checkmark$  Οθόνη 262000 χρωμάτων με 1,3 mpixel
- $\checkmark$  Bluetooth, IR, mobile TV, Wap 2.0
- Video λήψη zoomκαι flash
- $\checkmark$  Java, mp3

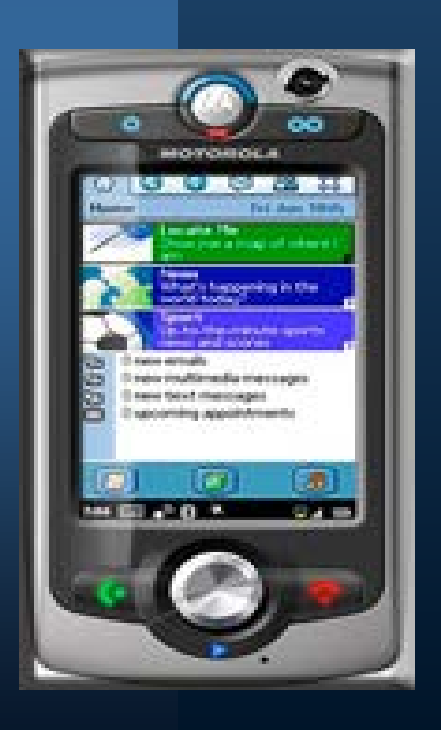

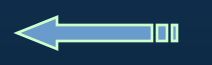

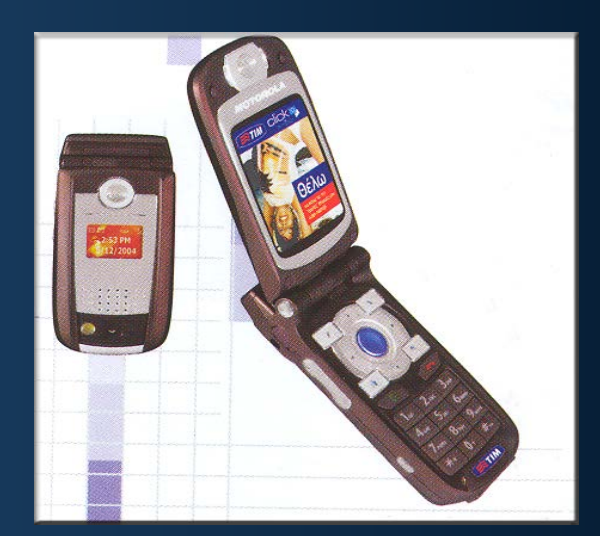

#### **Motorola A1010**

- $\angle$  2 Οθόνες 2mpixel με 262,144 χρώμ.
- Το λειτουργικό του σύστημα είναι το Symbian OS v7.0
- $\checkmark$  Mvήμη 48 MB
- $\checkmark$  Opera browser
- $\checkmark$  Bluetooth, Gprs, Wap 2.0
- Υποστήριξη εφαρμογών Office και Java
- $\times$  MP3/MPEG-4 player

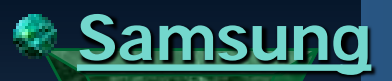

#### **Samsung A -110**

- Δίκτυα GSM 900 /GSM 1800
- Ενσωματωμένο modem με δυνατότητα μεταφοράς 14kbps
- IR για σύνδεση με H/Y και PDAs
- Υποστηρίζει το Wap 1.1 .

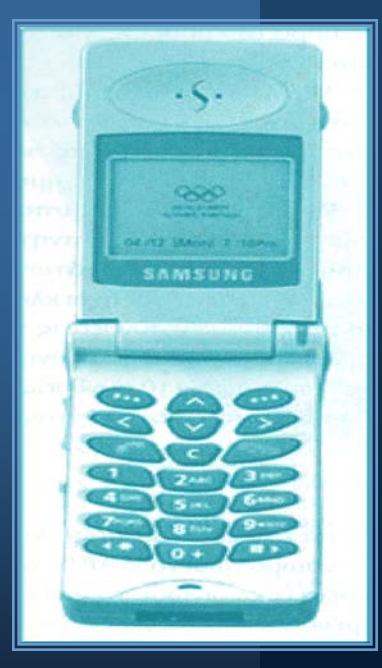

#### **Samsung D500**

- $\checkmark$  1 Ώρα λήψη video
- Εξωτερικό ηχείο
- $\checkmark$  TFT οθόνη 256.000 χρώματ με ι.3 mpixel
- $\checkmark$  Mνήμη 92 MB + 4MB Java
- Wap Browser 2.0
- $\checkmark$  Bluetooth, IR
- 400 Καταχωρήσεις ημερολογίου

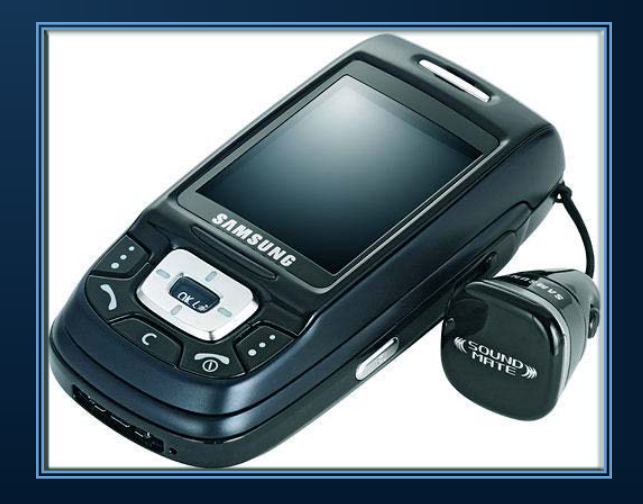

#### **Panasonic**

#### **Panasonic x700**

- 2 έγχρωμες οθόνες με 4.096 + 65000 χρώματα
- Το λειτουργικό του σύστημα είναι το Symbian OS v7. 0s
- Triple-Band EGSM 900/ GSM 1800/ GSM 1900
- Μνήμη 5-8 ΜΒ +κάρτα υποσοχής επιπλέον
- $\checkmark$  Bluetooth, Gprs, Wap 2.0
- $\checkmark$  Kάμερα με zoom 2x, 4x
- Δεν διαθέτει mp3, αλλά wav αρχεία με κάποι πρόγραμμα (MP3Go, Ultra Mp3 ) **Panasonic x500**

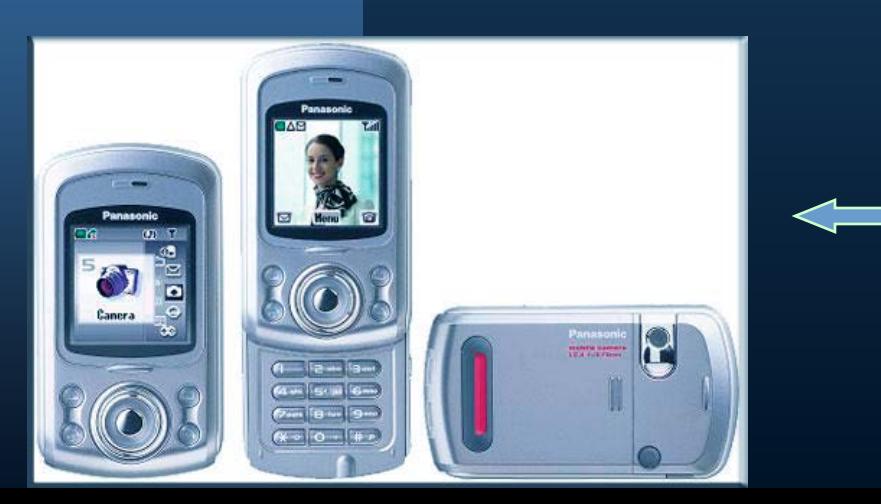

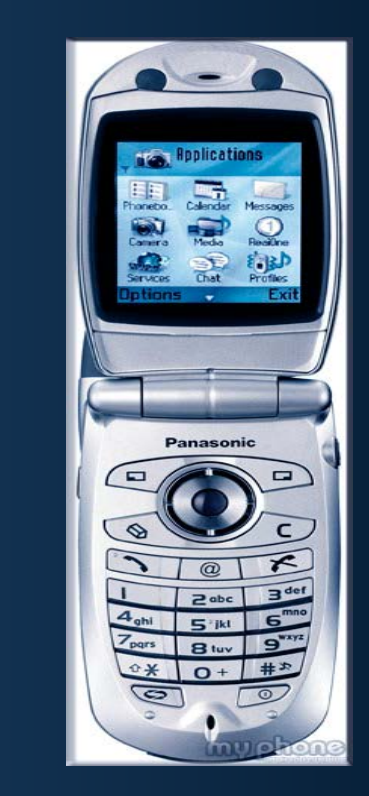

- TFT Οθόνη με 65000 χρώματα
- Κάμερα VGA 640x480 mpixel με 4x zoom
- GSM 900 / GSM 1800
- Μνήμη 4 ΜΒ
- Wap 2.0, Gprs Class 8 (4+1 slots), Java MIDP 2.0 & multimedia παιχνίδια
- 40 Κανάλια πολυφωνικών ήχων

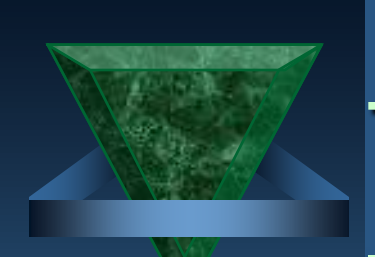

# *Wap Και Άλλες Τεχνολο-*

*γίες.*

- GPRS (Αδιάκοπη σύνδεση με το Internet)
- Ογκοχρέωση
- Ίδιο με το Internet (κατακερματίζει<br>πακέτα)
- Υψηλές ταχύτητες

#### **Wap πάνω στο Gprs:**

- Επιτρέπει τη στιγμιαία ανάκτηση των πληροφοριών.
- Άμεση πρόσβαση σε WAP υπηρεσίες.
- Βελτιώνεται η λειτουργικότητα με τις υπάρχουσες εφαρμογές αλλά και νέες υπηρεσίες μπορουν να προστεθούν.
- Αποτελεσματική χρήση των διαθέσιμων πόρων.
- *Bluetooth* (Σὐνδεση χωρἰς καλὼδια > Ι  $10m + \mu$ ετάδοση 1MBit)
- Σύνδεση point to point + 7 συσκευές ταυτόχρονα
- Δυνατότητα αναβάθμησης
- Bluetooth Headseat

#### **Bluetooth και Wap:**

Προσφέρει πιο αλληλεπιδραστικές  $\mathbf{x}$ Wap υπηρεσίες. Π.Χ:lap-top στέλνει πληροφορίες σε ένα εκτυπωτή στο επόμενο δωμάτιο.

#### **Τι μου προσφέρει το Wap?**

Οικονομικές πληροφορίες (χαρτοφυλάκιο,τιμές μετοχών, 刯 συνάλλαγμα, alert μετοχών, συναλλαγές με τράπεζες)

- Πρόσβαση σε ένα σύνολο πληροφοριών από το Internet για ό,τι 刯 σας ενδιαφέρει (κατάλογοι εταιριών)
- Δυνατότητα On-Line αγορών και συναλλαγών e-commerce 刯
- Αποτελέσματα αγώνων (ποδόσφαιρο, μπάσκετ) -Αποτελέσματα 刯 τυχερών παιχνιδιών (προπό, λόττο, πρώτο, τζόκερ)
- Αποστολή και λήψη e-mail voicemail και unified messaging 圓
- Μεταφραστικές υπηρεσίες. 刯
- Παιχνίδια με γραφικά σε πραγματικό χρόνο 刯
- Κινηματογράφοι, Θέατρα (λίστες ταινιών, κρατήσεις εισιτηρίων) 刯
- Ενημέρωση (τίτλοι ειδήσεων) 刯
- Πληροφορίες τοποθεσιών, χάρτες, μεταφορικά μέσα, κίνηση 刯 των δρόμων κτλ. ανάλογα με το που βρίσκεται ο χρήστης

#### **Μειωνεκτήματα:**

- Χαμηλές ταχύτητες
- Τέλη σύνδεσης ακριβά
- Μερικές συνδέσεις είναι αναξιόπιστες Ab .

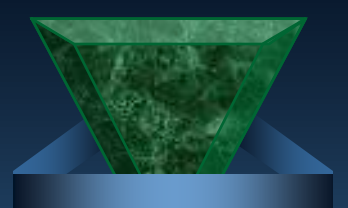

# Ευχαριστώ

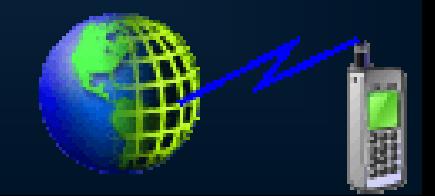